KALMAN (BPRIOR=*prior vector*, BTRANS=*matrix of coefficients in transition equation*, EMEAS, ETRANS, PRINT, SILENT, SMOOTH, TERSE, VBPRIOR=*variance of prior*, VMEAS=*variance factor in measurement equation*, VTRANS=*variance factor in transition equation*, XFIXED=*X matrix for measurement equation*) *list of dependent variables [| list of independent variables*];

\_\_\_\_\_\_\_\_\_\_\_\_\_\_\_\_\_\_\_\_\_\_\_\_\_\_\_\_\_\_\_\_\_\_\_\_\_\_\_\_\_\_\_\_\_\_\_\_\_\_\_\_\_\_\_\_\_\_\_\_\_\_\_\_\_\_\_\_\_\_\_\_\_\_\_\_\_\_\_\_\_\_

#### **Function:**

KALMAN estimates linear models using the Kalman filter method. It can handle fairly general State Space models, but it is typically used to estimate regression-type models where the coefficients follow a random process over time.

\_\_\_\_\_\_\_\_\_\_\_\_\_\_\_\_\_\_\_\_\_\_\_\_\_\_\_\_\_\_\_\_\_\_\_\_\_\_\_\_\_\_\_\_\_\_\_\_\_\_\_\_\_\_\_\_\_\_\_\_\_\_\_\_\_\_\_\_\_\_\_\_\_\_\_\_\_\_\_\_\_\_

#### **Usage:**

The Kalman filter model consists of two parts (the **state space form**):

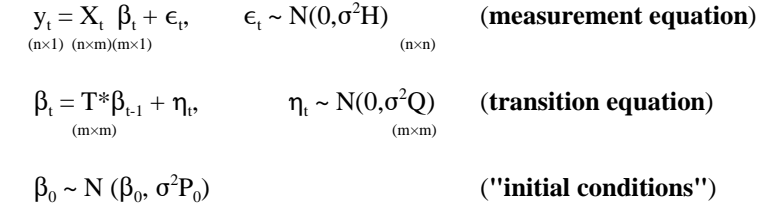

The matrices T, H, and Q are assumed to be known, and they each default to the identity matrix if they are not supplied by the user in the KALMAN options list. Note that they are not allowed to vary over time, but this constraint can be easily relaxed by running KALMAN within a loop over the sample. The NOEMEAS and NOETRANS options are used to zero the variances of the measurement and transition equations respectively.

The  $y_t$  and  $X_t$  variables are the dependent and independent variables, just as in ordinary least squares. If you want to use more than one dependent variable, list all the y variables first, then a |, and then list the X variables for each y (duplicate the X list if they are the same for every y). You may want to insert zeros along with the X variables to prevent crossequation restrictions (see the Examples). If  $X_t$  is fixed over the sample, use the XFIXED option.

To get a time-varying parameter model, specify VTRANS=Q (the noise-to-signal ratio) and BTRANS=T (if it is not the identity matrix).

To evaluate the likelihood function for general ARMA(p,q) models, fill the BTRANS and VTRANS matrices with the estimated coefficients for the model; see Harvey, p.103 for the general form.

#### **Options:**

**BPRIOR=** vector of prior coefficients  $\beta_0$  for measurement equation. Required if XFIXED is used; otherwise it will be calculated by default from a regression in the initial observations of the sample. If the first M observations are not sufficient to identify the prior, one observation is added and BPRIOR is estimated again.

## **KALMAN**

**BTRANS**= T = matrix of coefficients in transition equation (default identity matrix).

**EMEAS**/NOEMEAS indicates the presence of an error term in the measurement equation (NOEMEAS or NOEM is the same as  $VMEAS = zero$ ).

**ETRANS**/NOETRANS indicates the presence of an error term in the transition equation.

PRINT/**NOPRINT** prints the prior, @STATE, @RES1, @RECRES, @SMOOTH, @RESD.

SILENT/**NOSILENT** turns all of the printed output. See also **TERSE**.

 $\mathbf SMOOTH/\mathbf NOSMOOTH$  computes fixed-interval smoothed estimates of the state vector  $\beta_t$  (stored in @SMOOTH) and the direct residuals @RESD.

TERSE/**NOTERSE** turns off most of the output. See also **SILENT**.

**VBPRIOR**=  $P_0$  = variance of prior (symmetric matrix). Required if BPRIOR is specified. Note:  $\sigma^2$  is factored out of this matrix.

**VMEAS** = H = variance factor in measurement equation (symmetric matrix). Default: identity matrix. In Harvey's notation, this is SHS'.

**VTRANS**= Q = variance factor in transition equation (symmetric matrix). Default: identity matrix. Specifies the "noise-to-signal ratio" if  $H =$  identity matrix. In Harvey's notation, this is RQR'.

**XFIXED=** X matrix for measurement equation, when it is fixed over time.

#### **Examples:**

One of the simplest Kalman filter models is equivalent to OLSQ (using a transition equation of  $\beta_t = \beta_{t-1} = \beta$ ). This can be estimated with the command:

#### KALMAN(NOETRANS) Y C X;

which produces the same coefficient estimates as OLSQ Y C X ;, but calculates them recursively, along with the recursive residuals.

To estimate a Cooley-Prescott "adaptive regression" model where  $\beta_t$  follows random walk with a nondiagonal variance matrix:

#### KALMAN(VTRANS=NSRMAT) Y C X1 X2;

A "stochastically convergent parameter" model (convergent towards zero in this case, since the transition matrix has roots less than one):

MFORM(TYPE=DIAG,NROW=3) TMAT=.9; KALMAN(BTRANS=TMAT,VTRANS=NSRMAT) Y C X1 X2;

Two dependent variables; note the two lists of exogenous variables, which must be of the same length. In this case, both equations are forced to have the same two coefficients.

KALMAN(NOET) Y1 Y2 | C1 X1, C2 X2;

Two dependent variables; in this case, the equations have separate coefficients by building zero variables into the system.

The specification is still somewhat unrealistic because H is identity (same variance and no correlation between errors in the equations):

 $ZERO = 0$ : KALMAN(NOET) Y1 Y2 | C1 X1 ZERO ZERO, ZERO ZERO C2 X2;

Harvey's Example 2 (p.116-117) ("signal plus noise" or Cooley-Prescott):

READ Y; 4.4 4.0 3.5 4.6; SET  $Q = 4$ ; SET  $A0 = 4$ ; SET  $P0 = 12$ ; KALMAN(VT=Q,BPRIOR=A0,VBPRIOR=P0) Y C;

Harvey's Exercise 1 (p.119) (stochastically convergent):

READ Y; 4.4 4.0 3.5 4.6;  $Y4 = Y-4$ ; SET RHO=.5; SET Q = 4; SET A0 = .2; SET P0 = 3; KALMAN(BT=RHO,VT=Q,BP=A0,VBP=P0) Y4 C;

Bootstrapping a variance for the transition equation:

SMPL 1,100; KALMAN(NOETRANS) Y C X1 X2; UNMAKE @STATE B1-B3; SMPL 4,100; DOT 1-3; D.=B.-B.(-1); ENDDOT; COVA D1-D3; MAT VTOS=@COVA/@S2; KALMAN (VTRANS=VTOS) Y C X1 X2;

Hyperparameter estimation with ML PROC. This example estimates the variances of the transition matrix Q, using the ML PROC.

MFORM(NROW=2,TYPE=SYM) Q; PARAM Q11,1 Q22,2; ML KFQ Q11,Q22; ? Evaluate log likelihood for ML PROC PROC KFQ; IF (Q11 $\leq$ =0.OR. Q22 $\leq$ =0); THEN; ? Check constraints SET @LOGL=@MISS; ? Are variances >0? ELSE; DO; SET  $Q(1,1) = Q11$ ; SET  $Q(2,2) = Q22$ ; SUPRES @COEF; KALMAN(SILENT,VTRANS=Q) Y C X; NOSUPRES @COEF; ENDDO; ENDPROC;

## **Output:**

A standard table of coefficients and standard errors is printed for the final state vector, along with the log likelihood. The following items are stored (and may be printed):

# **KALMAN**

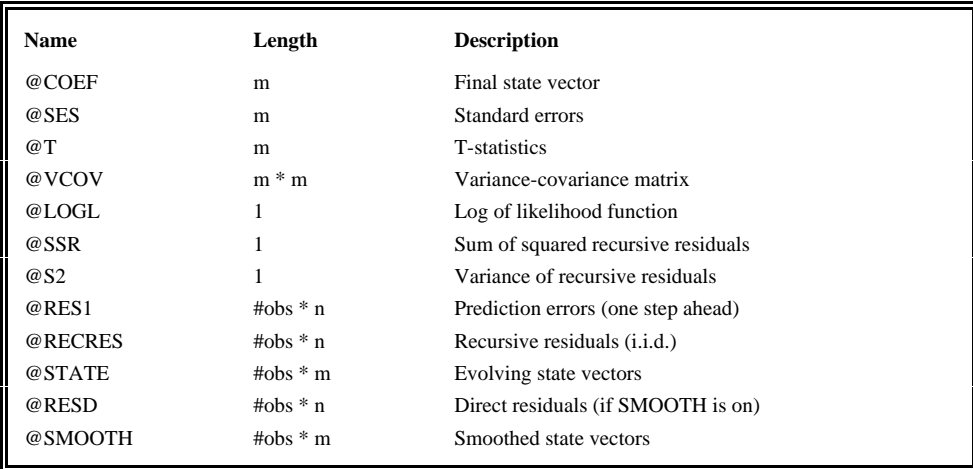

Note that the first few rows in the residuals or state vectors may be zero if those observations were used to calculate priors. Also, recursive residuals for OLS regressions can be obtained with REGOPT(CALC) RECRES; and OLSQ.

## **Method:**

The Kalman filter recursively updates the estimate of  $\beta_t$  (and its variance), using the new information in  $y_t$  and  $X_t$  for each observation, so it can be viewed as a Bayesian method. However, the user does not have to supply priors; they can be calculated automatically for regression-type models from the initial observations of the sample. See the Harvey reference for the actual updating formulas. If the default prior is singular, KALMAN adds one more observation to the calculation, unless NOETRAN is being used (it can handle a singular prior). The smoothed state vectors (if requested) are estimates based on the full sample; again, see Harvey for the details.

The method of estimation for each time period is maximum likelihood conditional on the data observed to that point. An orthonormalizing transformation of X is used to improve accuracy.

The  $\sigma^2$  factor and the log likelihood are computed from the recursive residuals. The recursive residuals are  $e_t =$ CHOL $(F_t)^{-1}v_t$  in Harvey's notation, so that  $E[e_t^*e] = I$ . If you do not factor  $\sigma^2$  out of H, Q, and  $P_0$ , the estimated @S2 should be close to 1. If m>1 and the prediction errors are collinear, there may be problems with the resulting  $\sigma^2$ , standard errors, recursive residuals, and log likelihood.

## **References:**

Cooley, T.F. and Edward Prescott, "Varying Parameter Regression: A Theory and Some Applications," **Annals of Economic and Social Measurement** 2 (1973), pp. 463-474.

Cooper, J. Philip, "Time-Varying Regression Coefficients: A Mixed Estimation Approach and Operational Limitation of the General Markov Structure," **Annals of Economic and Social Measurement** 2(1973), pp. 525-530.

Harvey, Andrew C., **Time Series Models**, 1981, Philip Allen, London, pp.101-119.

Harvey, Andrew C., **Forecasting, structural time series models amd the Kalman filter**, 1989, Cambridge University Press, New York.

Maddala, G.S., **Econometrics**, 1977, McGraw-Hill Book Co., New York, pp.396-400.